## **/domain/<DOMAIN>/cn**

T

- [clean](#page-0-0)
- [info](#page-1-0)
- [set](#page-2-0)

 , CN, 1 . /**domain/<DOMAIN>/cn/** .

 $\bigcirc$  <DOMAIN> - .

1. CN

 $\mathcal{L}_{\mathcal{A}}$ 

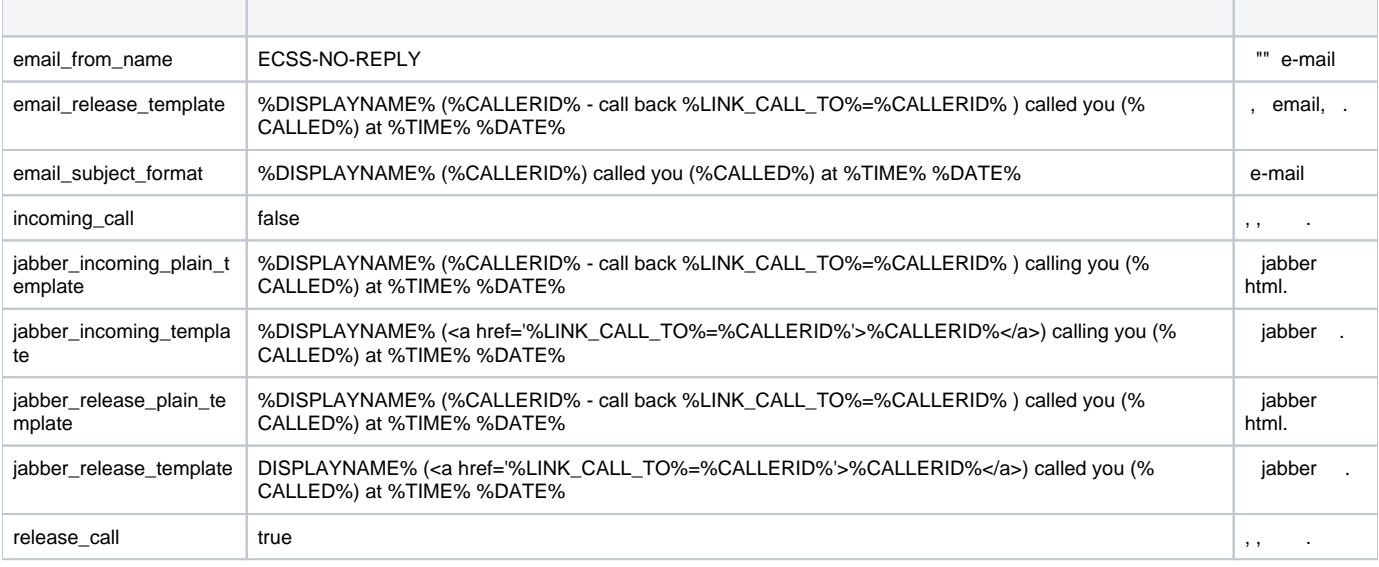

The co

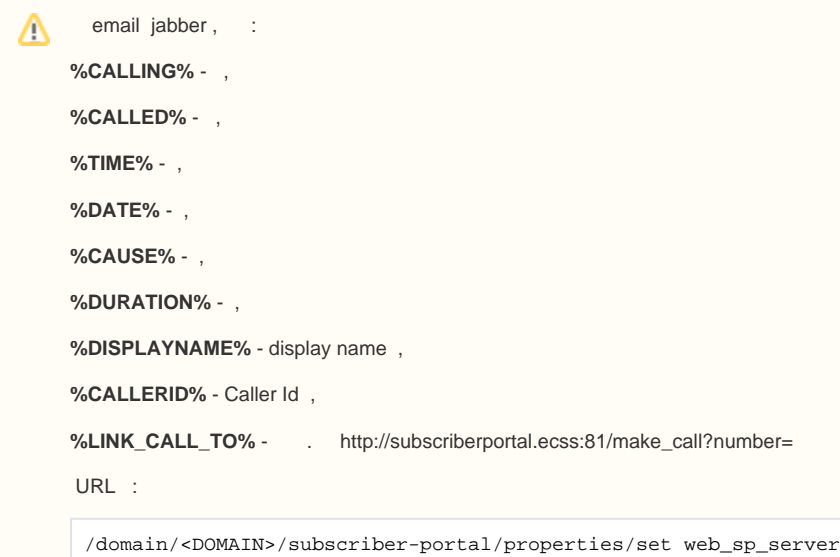

## <span id="page-0-0"></span>clean

CN.

 **:**

/domain/<DOMAIN>/cn/clean

```
:
clean [<FIELD>] [--force]
:
<DOMAIN> - ;
\leqFIELD> - CN, ., ;
--force - .
:
```

```
admin@[mycelium1@ecss1]:/$ domain/biysk.local/cn/clean incoming_call 
Property incoming_call values successfully restored
```
[exec at: 28.02.2019 10:16:12, exec time: 233ms, nodes: core1@ecss2]

## <span id="page-1-0"></span>info

CN.

 **:**

/domain/<DOMAIN>/cn/info

**:**

info [<FIELD>]]

**:**

<DOMAIN> - ;  $\leq$ FIELD> - , , .

**:**

admin@[mycelium1@ecss1]:/\$ domain/biysk.local/cn/info Property Domain Value email from name biysk.localECSS-NO-REPLY email\_release\_template biysk.local%DISPLAYNAME% (%CALLERID% - call back %LINK\_CALL\_TO%=%CALLERID% ) called you (%C ALLED%) at %TIME% % DATE% email\_subject\_format biysk.local%DISPLAYNAME% (%CALLERID%) called you (%CALLED%) at %TIME% % DATE% incoming\_call biysk. localtrue jabber\_incoming\_plain\_templatebiysk.local%DISPLAYNAME% (%CALLERID% - call back %LINK\_CALL\_TO%=%CALLERID% ) calling you (% CALLED%) at %TIME% % DATE% jabber\_incoming\_template biysk.local%DISPLAYNAME% (<a href='%LINK\_CALL\_TO%=%CALLERID%'>%CALLERID%</a>) calling you ( %CALLED%) at %TIME% % DATE% jabber\_release\_plain\_template biysk.local%DISPLAYNAME% (%CALLERID% - call back %LINK\_CALL\_TO%=%CALLERID% ) called you (%C ALLED%) at %TIME% % DATE% jabber\_release\_template biysk.local%DISPLAYNAME% (<a href='%LINK\_CALL\_TO%=%CALLERID%'>%CALLERID%</a>) called you (% CALLED%) at %TIME% % DATE% release call biysk. localtrue [exec at: 28.02.2019 10:15:33, exec time: 67ms, nodes: core1@ecss1]

## <span id="page-2-0"></span>set

CN.

 **:**

/domain/<DOMAIN>/cn/set

**:**

**:**

set <FIELD> <VALUE>

```
<DOMAIN> - ;
<FIELD> - , , 1;
<VALUE> - .
```
**:**

```
admin@[mycelium1@ecss1]:/$ domain/biysk.local/cn/set incoming_call true
Property "incoming_call" successfully changed from: 
false
  +\circtrue.
[exec at: 28.02.2019 10:14:50, exec time: 241ms, nodes: core1@ecss1]
```